## Household income and expenditure of all households, 2014

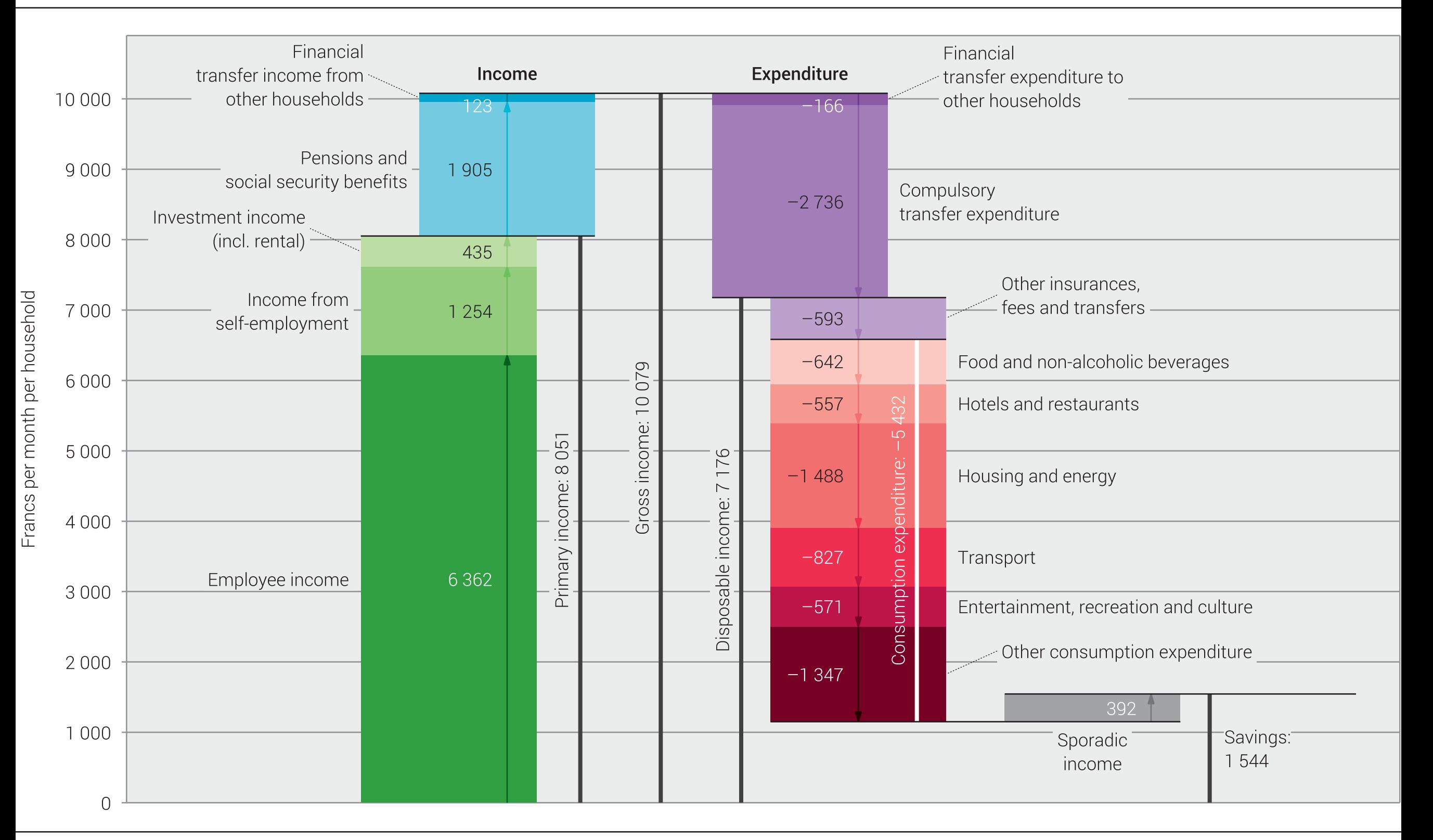